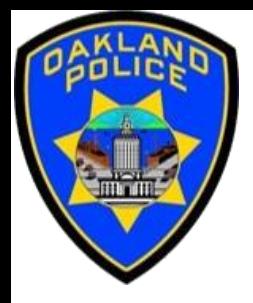

# **POWER BI: INTRODUCTION TO DAX**

**Svetlana Gubin Business Analyst II, Oakland PD**

**International Association Crime Analysts**

**December 20, 2023**

### **INSTRUCTOR**

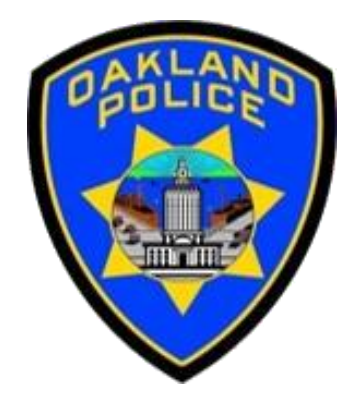

## **Svetlana Gubin, Oakland PD** (510)238-2017

**Sgubin@OaklandCA.gov**

## TABLE OF CONTENTS

### **Introduction to the DAX**

- ✓ *Introduction*
- ✓ *Simple Formulas*
- ✓ *Examples of Advanced Formulas*

### **Additional Information**

**Conclusion and QA**

### **TERMINOLOGY**

**Data Analysis Expressions (DAX)** is a formula language used in Microsoft Power BI to perform calculations and create custom measures, columns, and tables.

**DAX** allows you to manipulate data within Power BI to generate valuable insights and reports.

## SOME KEY CONCEPTS

1. Measures Quick and Custom: Measures are calculations that aggregate data in a virtual table.

2. Calculated Columns: Calculated columns are another way to extend the data model.

3. Time Intelligence:

DAX includes powerful time intelligence functions, allowing you to perform dates and time period calculations.

## DAX AND EXCEL

Excel: work on cells

 $= (A1*A2)-B2$ 

DAX: works only on tables

Count of Incidents = COUNT(Crimes[RN Number])

Count of Incidents - a name for a measure or calculation

Crimes – table name (if a name has two and more words with space, use parenthesis, 'Crime incidents')

[RN Number] – column name

## DAX AND EXCEL SIMILARITY

Excel:

 $=$  IF([@[Event Time] > 19, "Night", "Day")

DAX:

Evening Incidents = IF(Crimes[Event Time] > 19, "Night", "Day")

## **POWER BI - DATA SET**

#### Source:

### https://data.oaklandca.gov/PublicSafety/CrimeWatch-Data/ppgh-7dqv

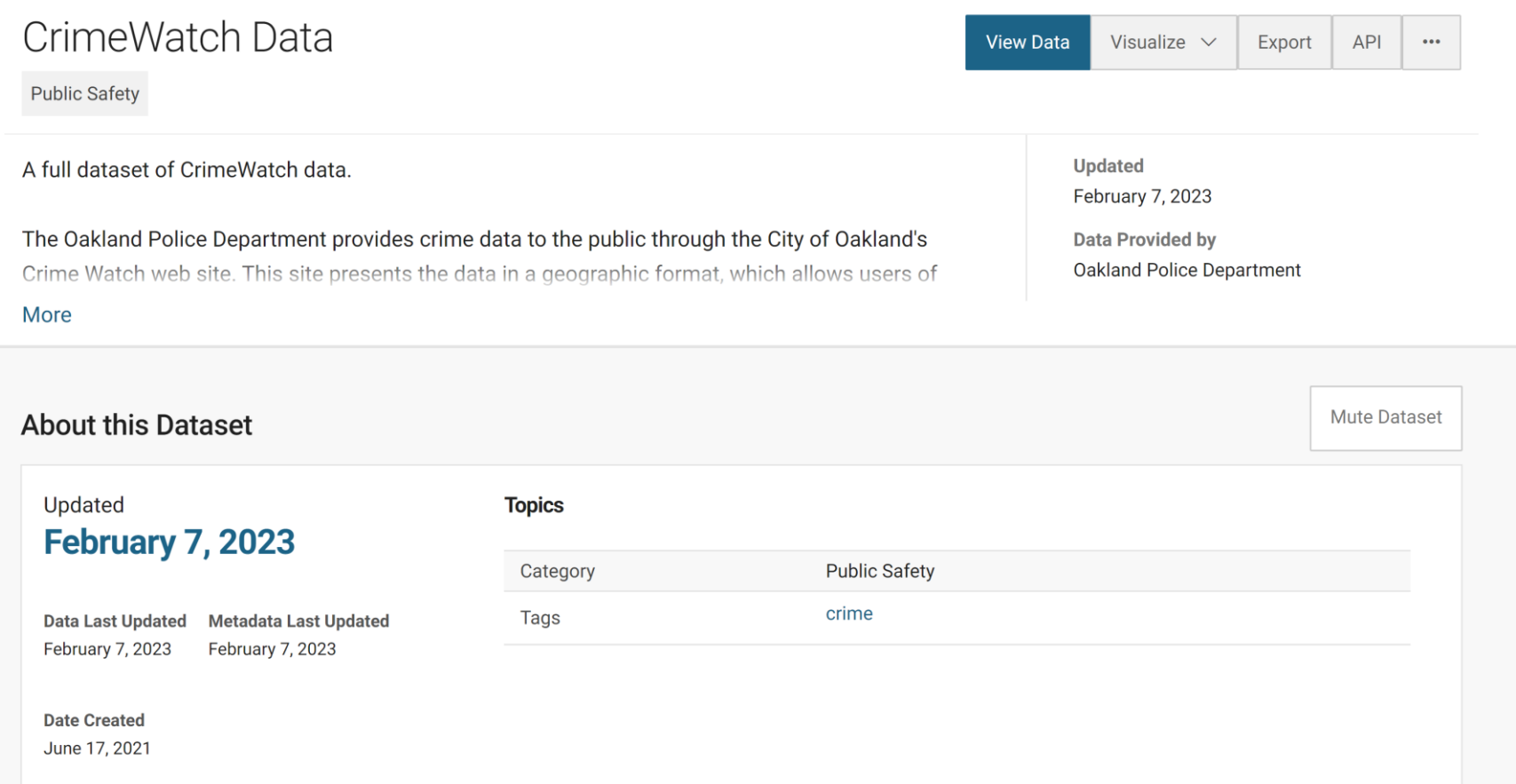

## **POWER BI - GET DATA**

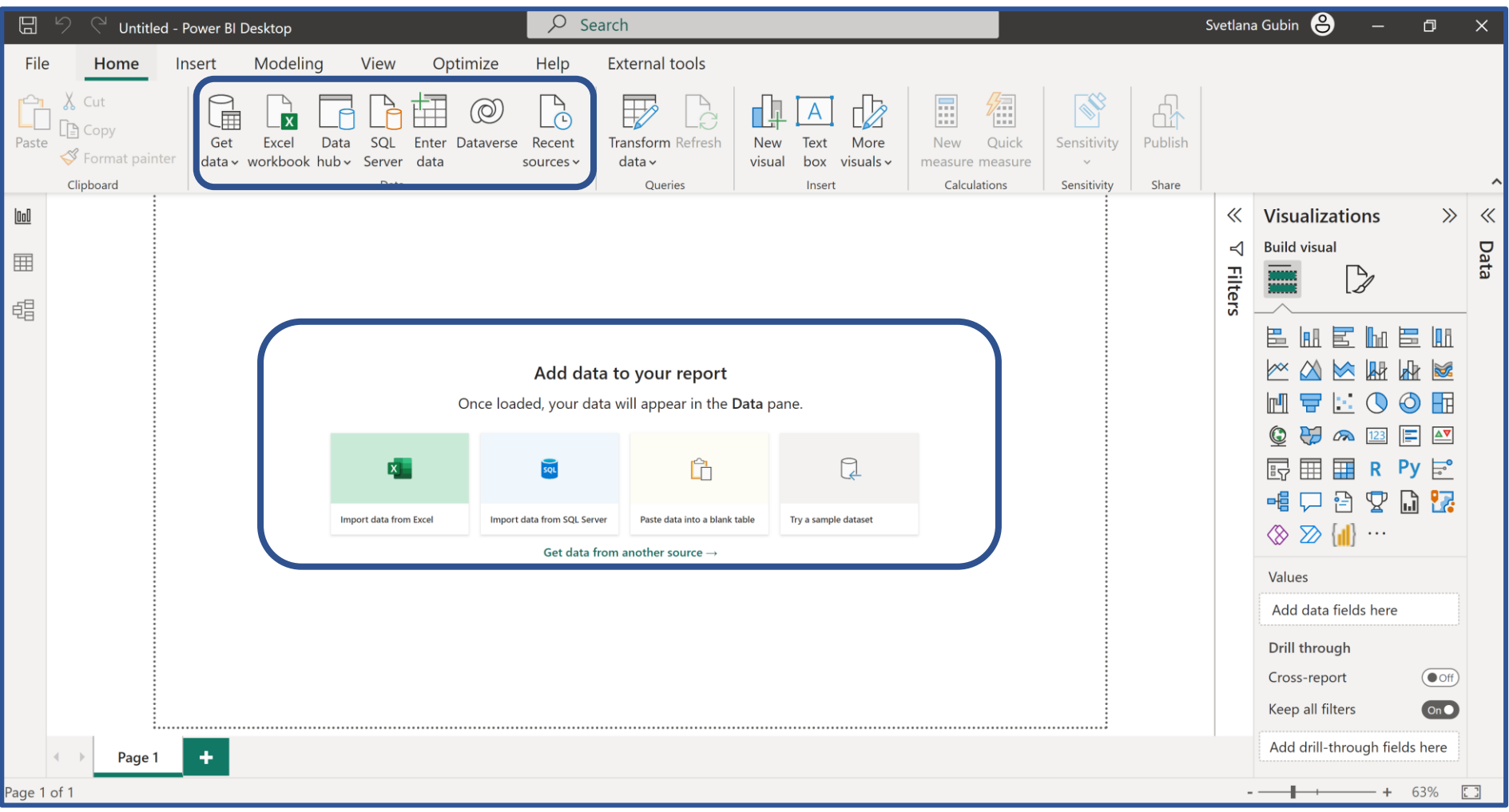

## **POWER BI - TEXT/CSV**

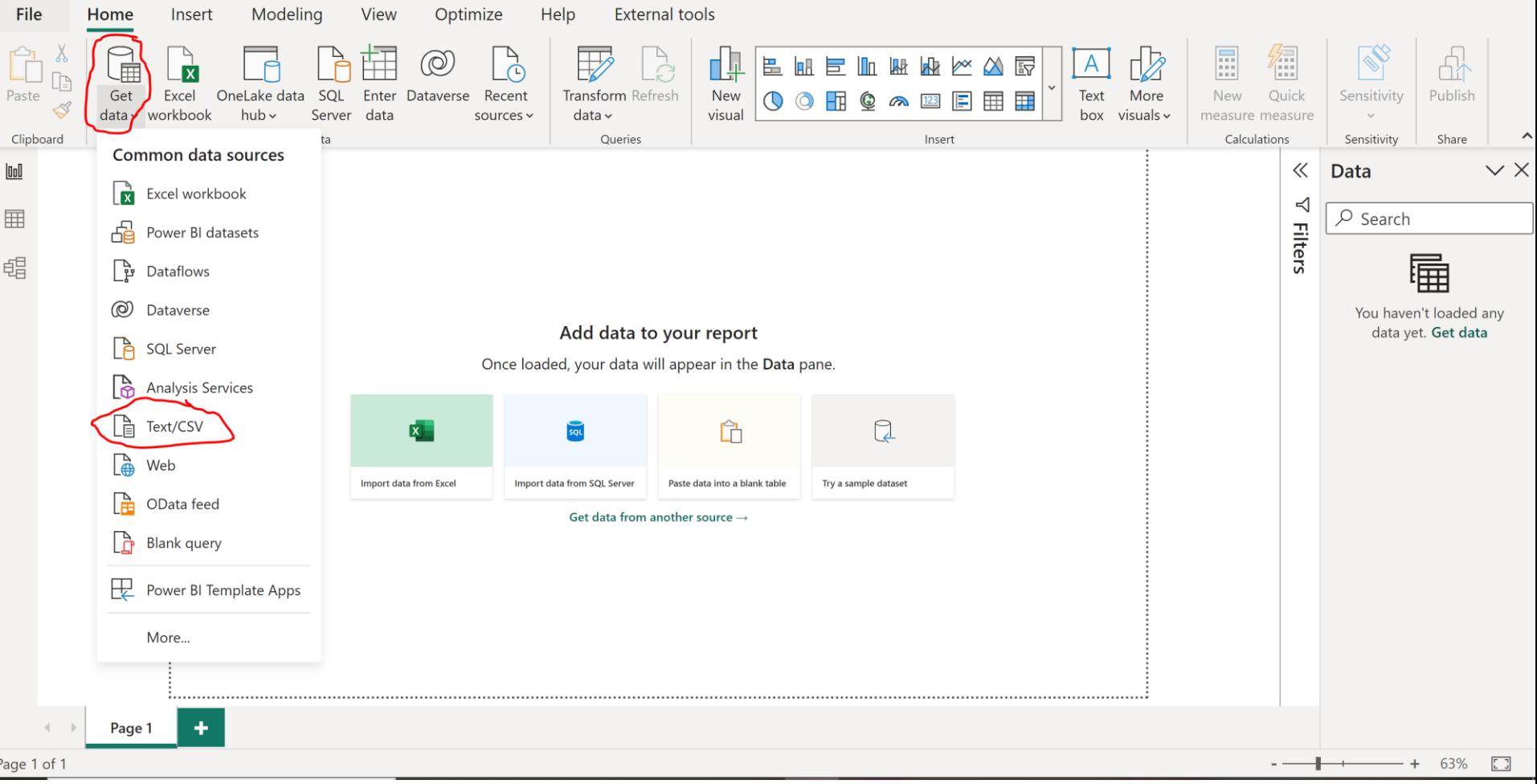

## **POWER BI - DATA**

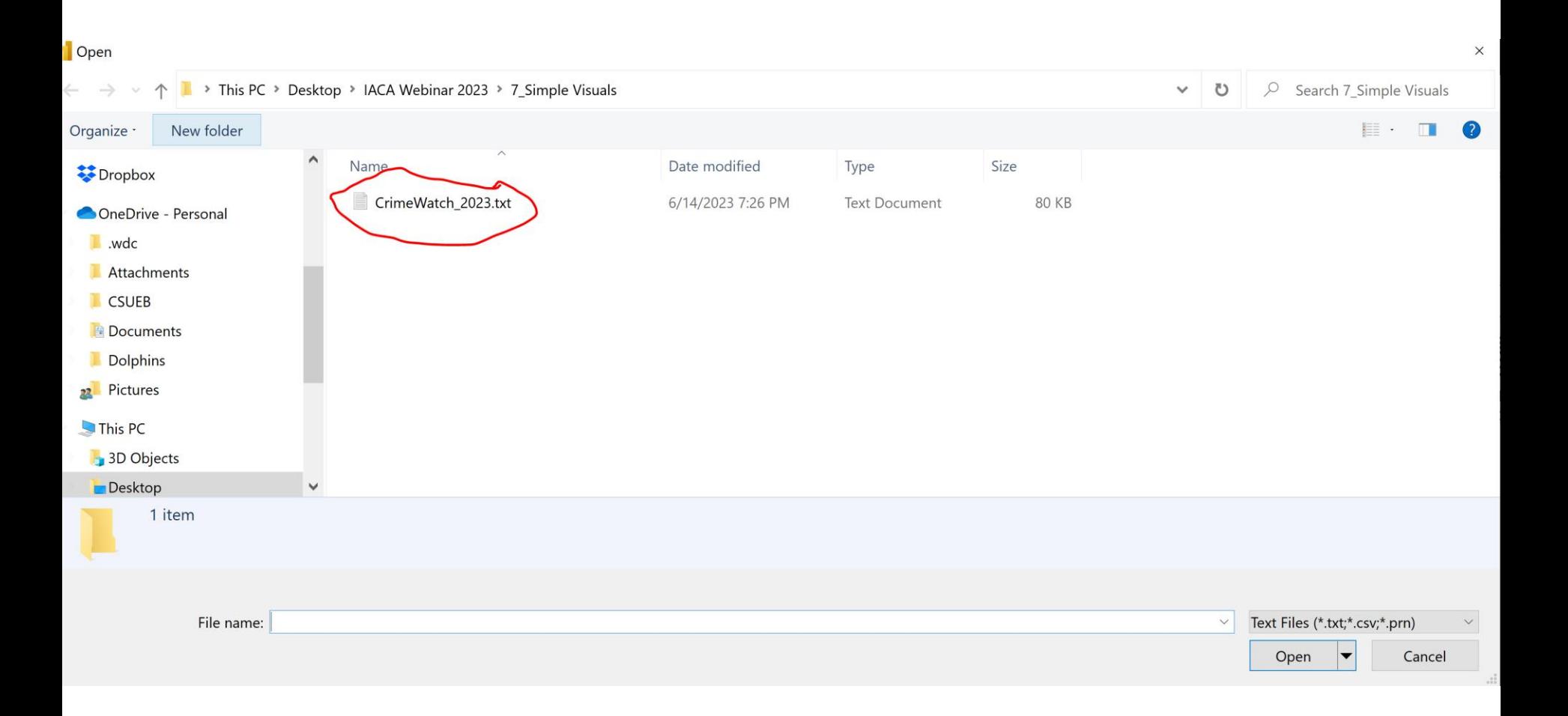

## **POWER BI - LOAD DATA**

 $\begin{array}{|c|} \hline 0 & 0 \\ \hline \end{array}$ 

 $\boxplus$ 

晿

Page

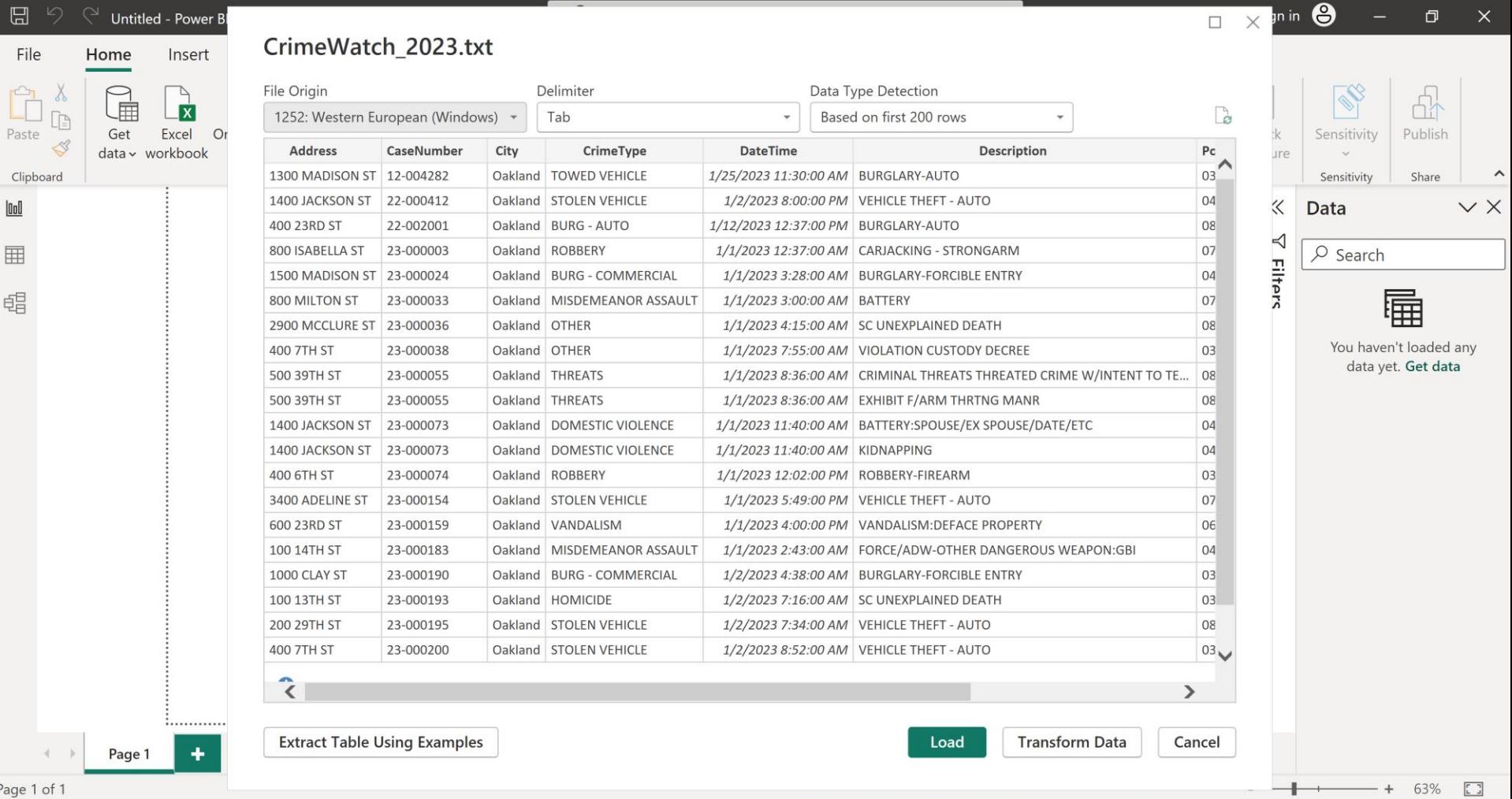

## **TIME INTELLIGENCE OPTIONS**

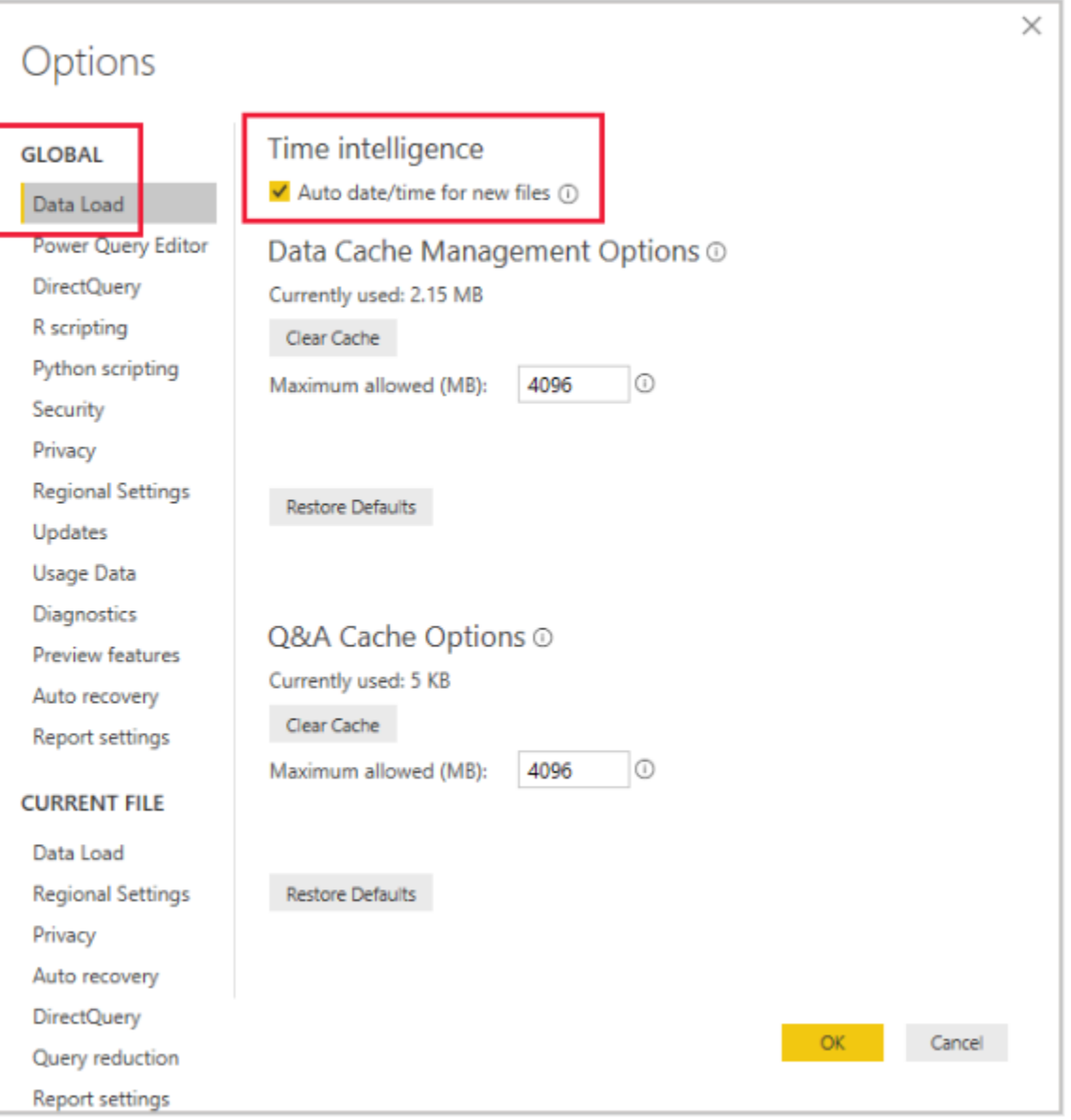

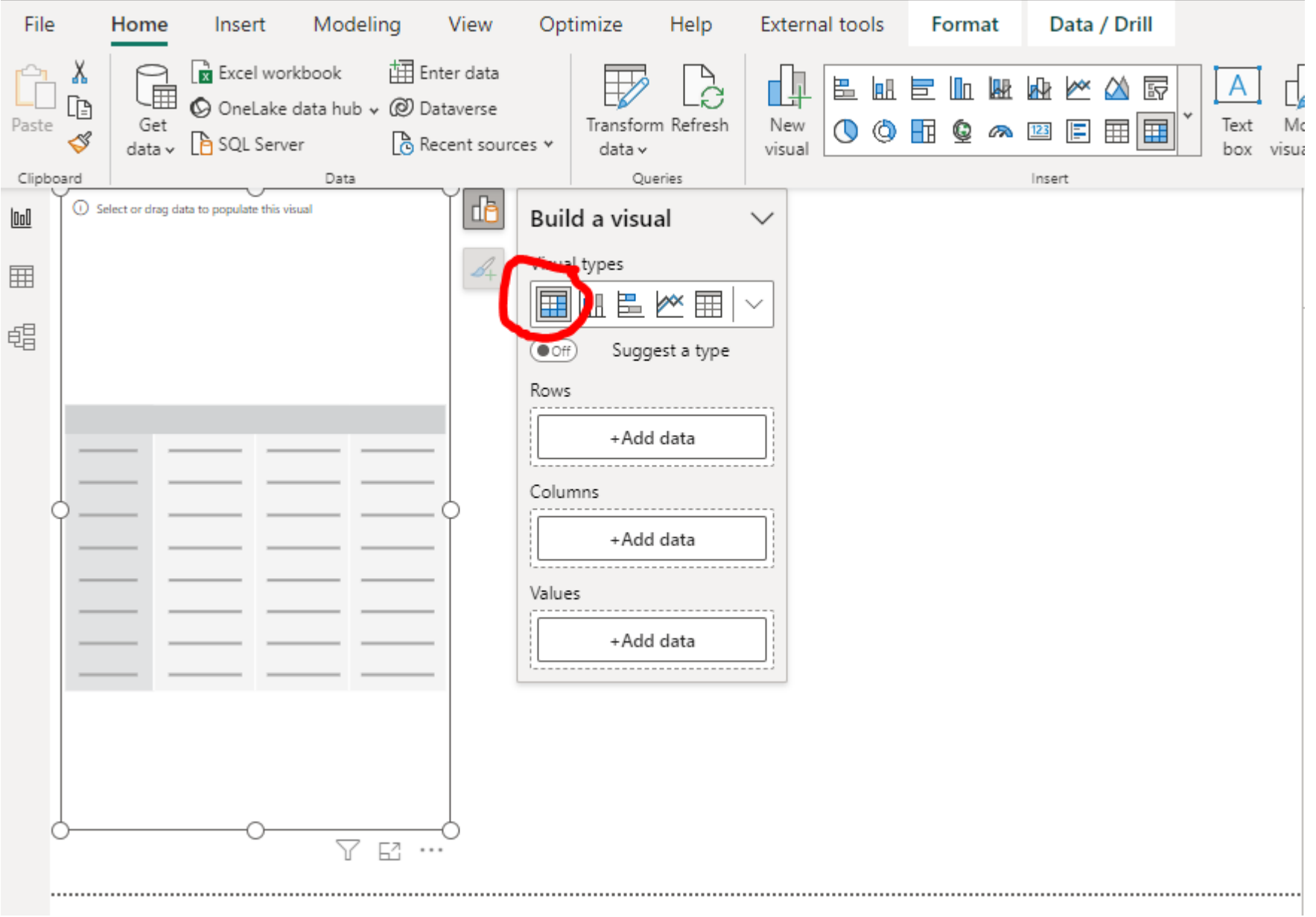

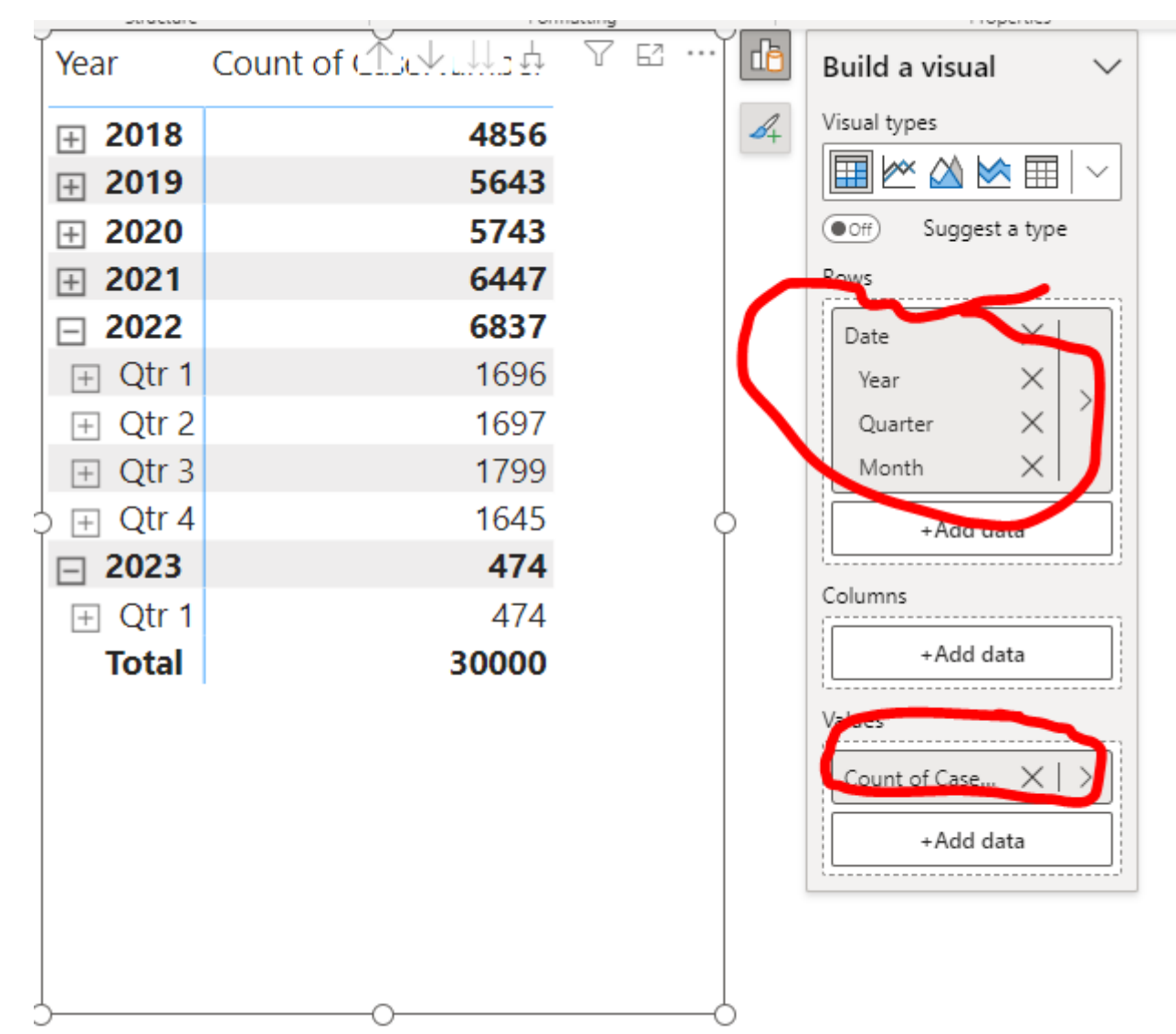

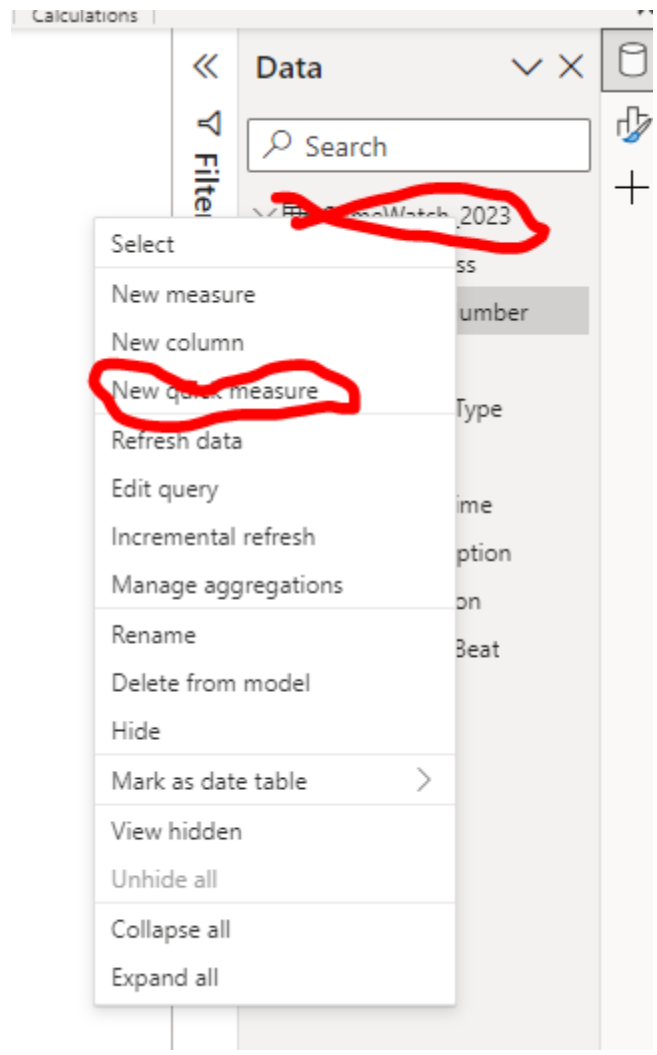

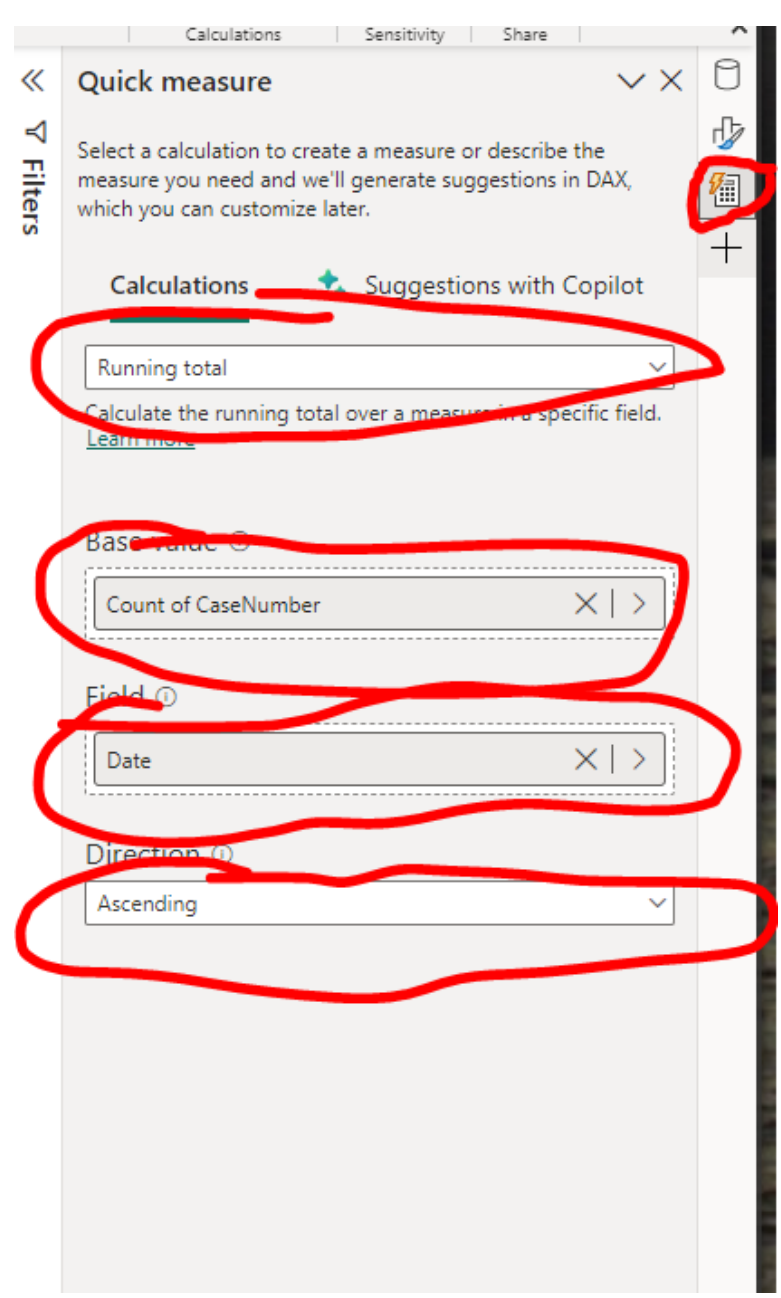

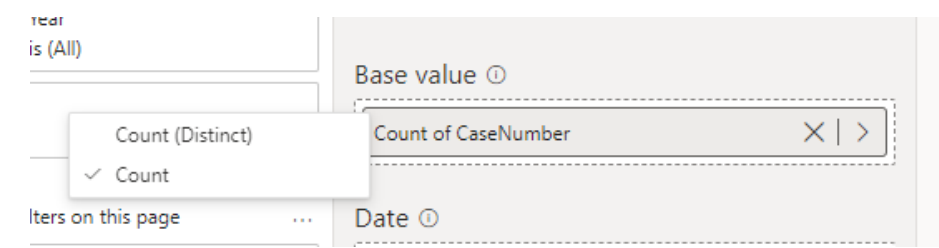

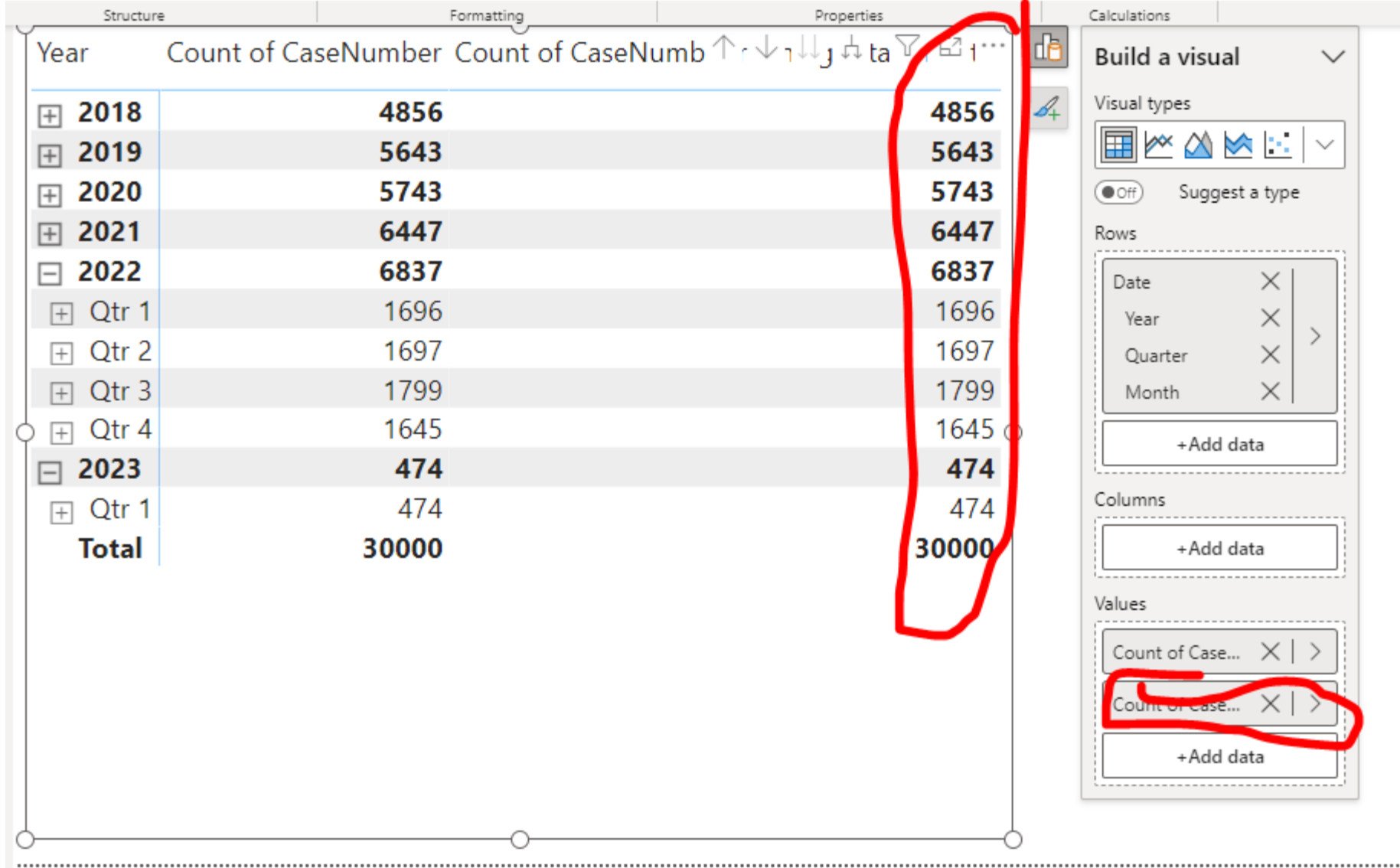

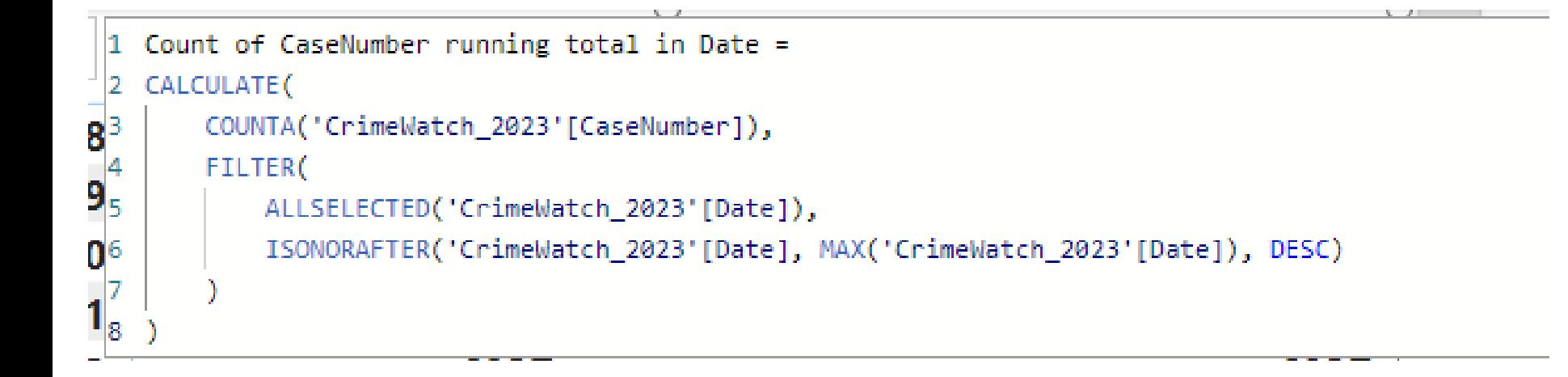

## NEW TABLE

Calendar = CALENDAR ("01-01-2018", "12-31-2023")

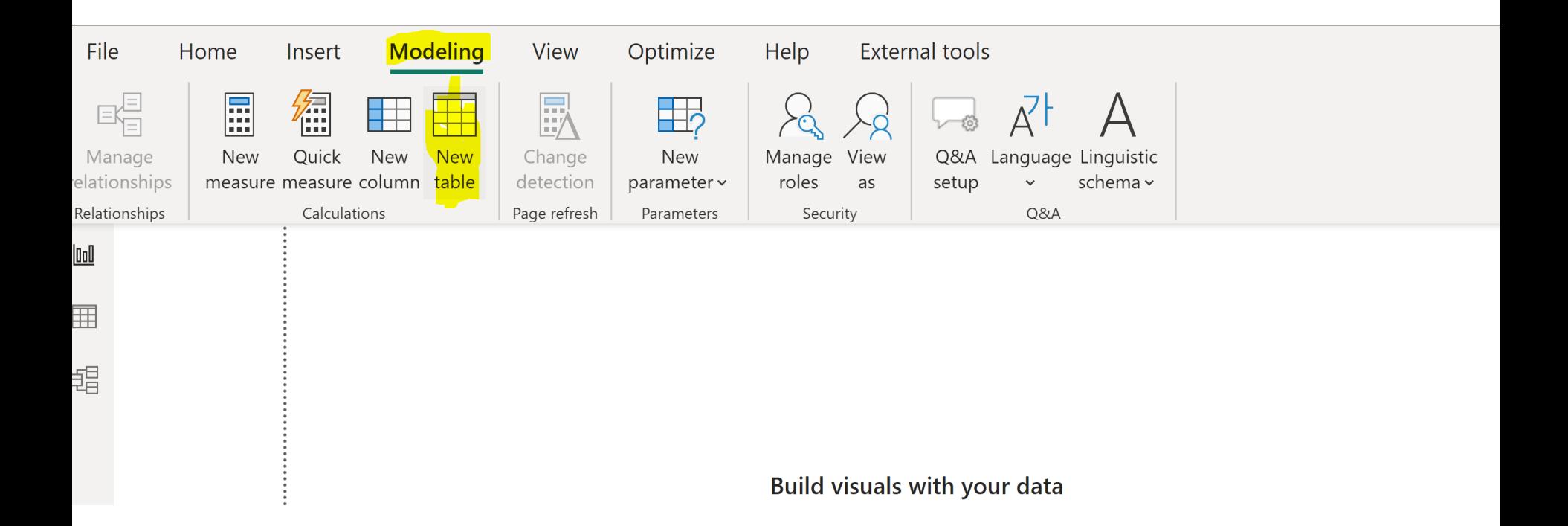

## **NEW TABLE**

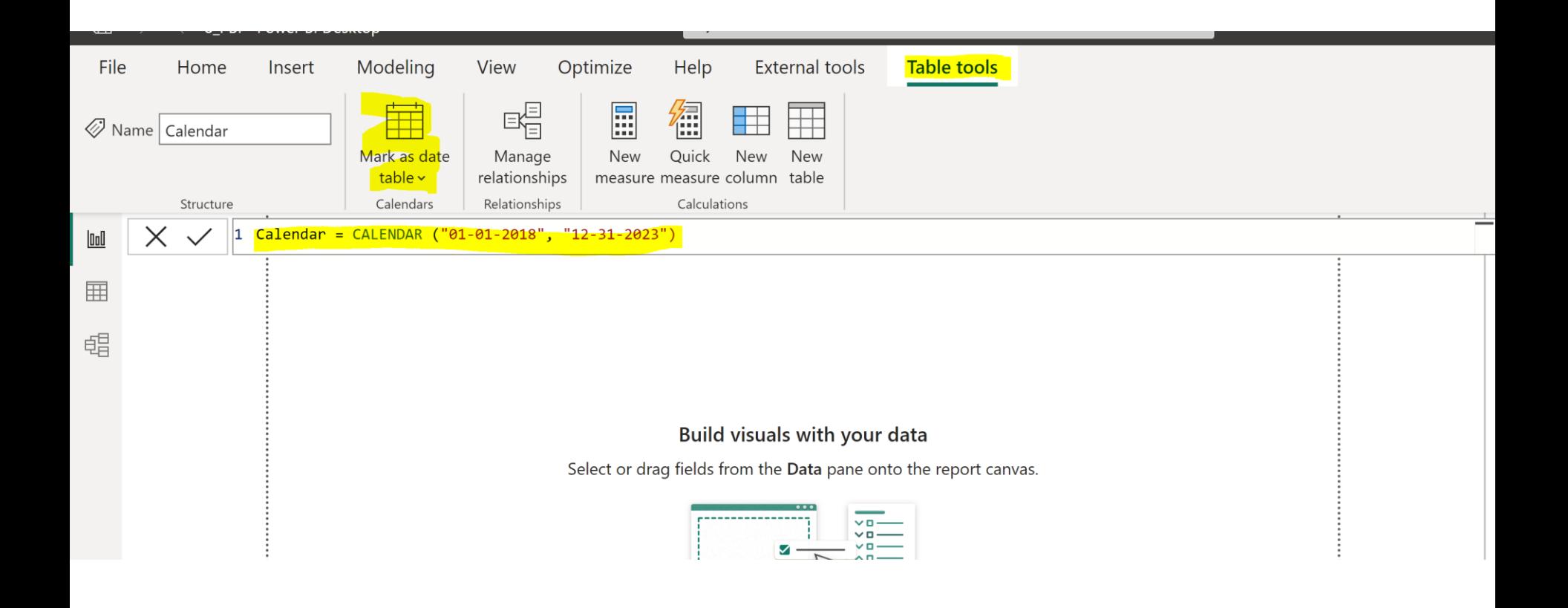

## **MANAGE RELATIONSHIP**

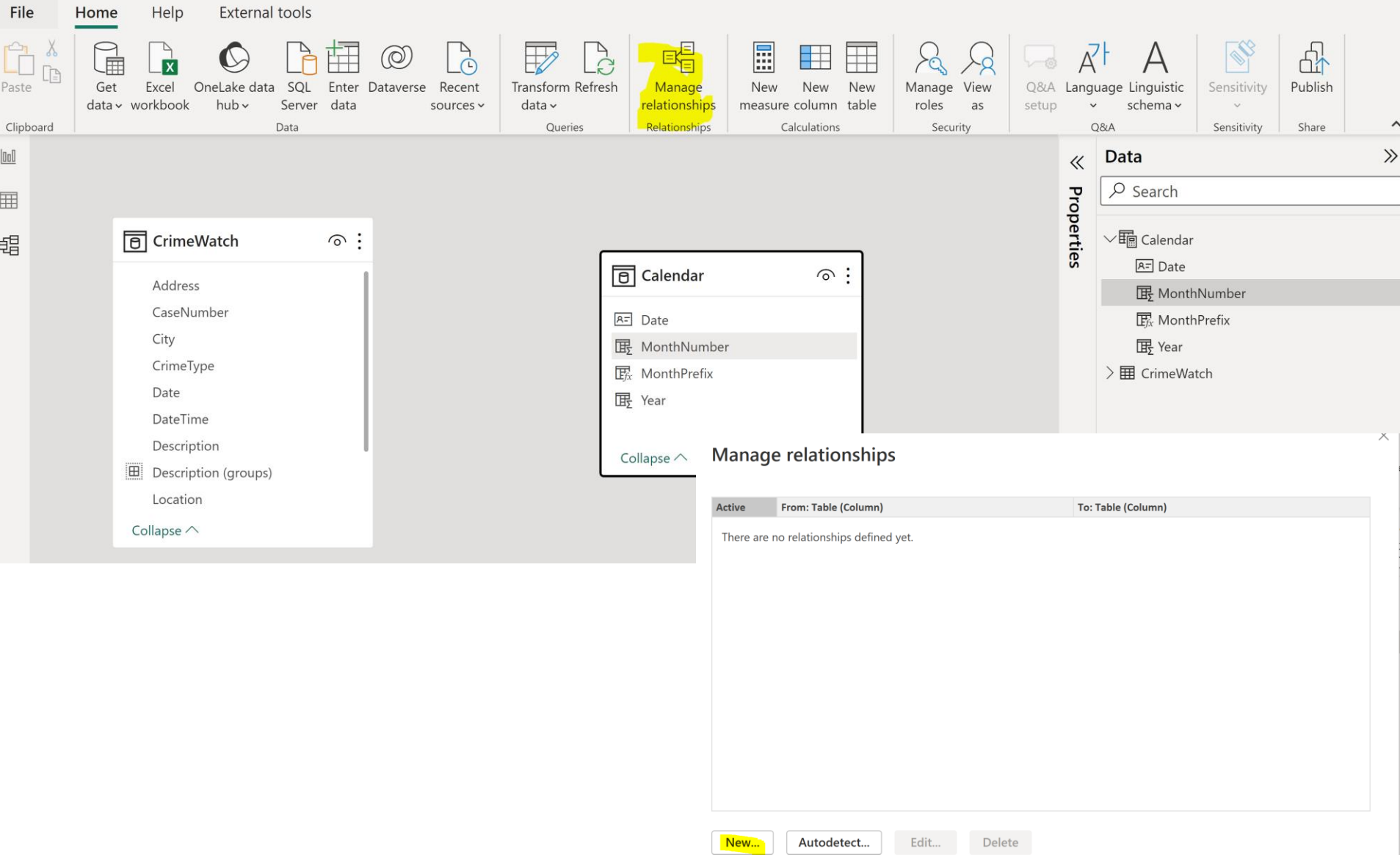

## **MANAGE RELATIONSHIP**

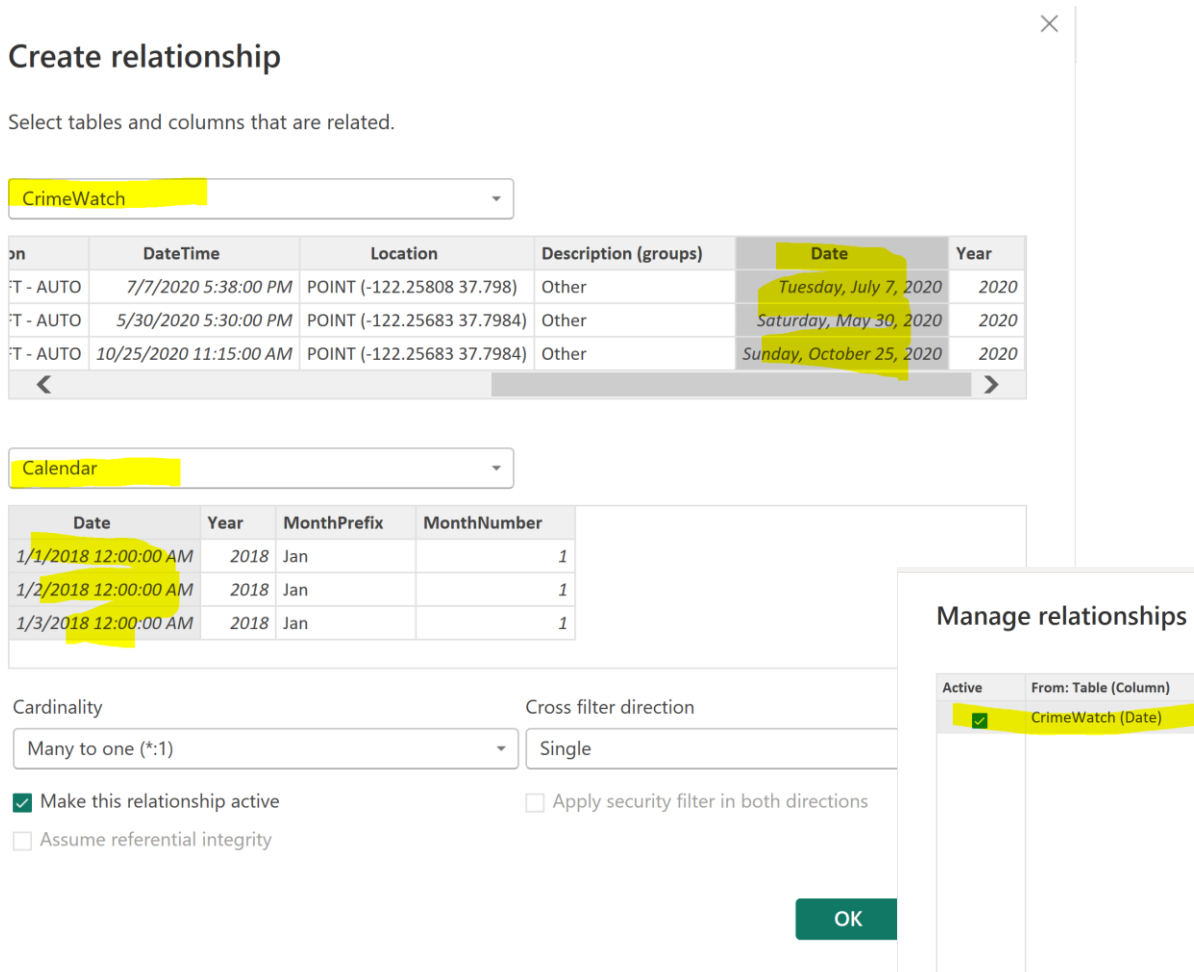

### To: Table (Column) Calendar (Date) Edit... New... Autodetect... Delete

 $\times$ 

## **MANAGE RELATIONSHIP**

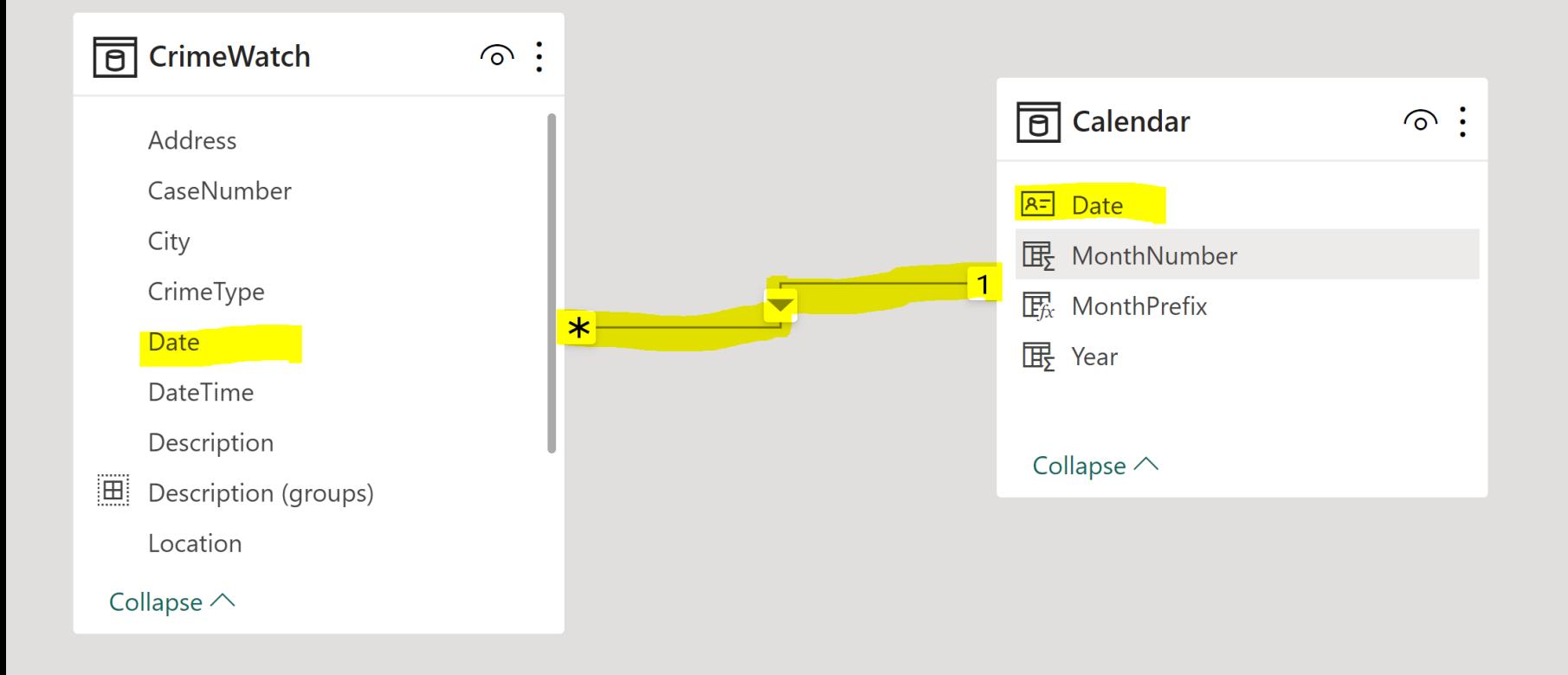

## **CHANGE DATE TYPE**

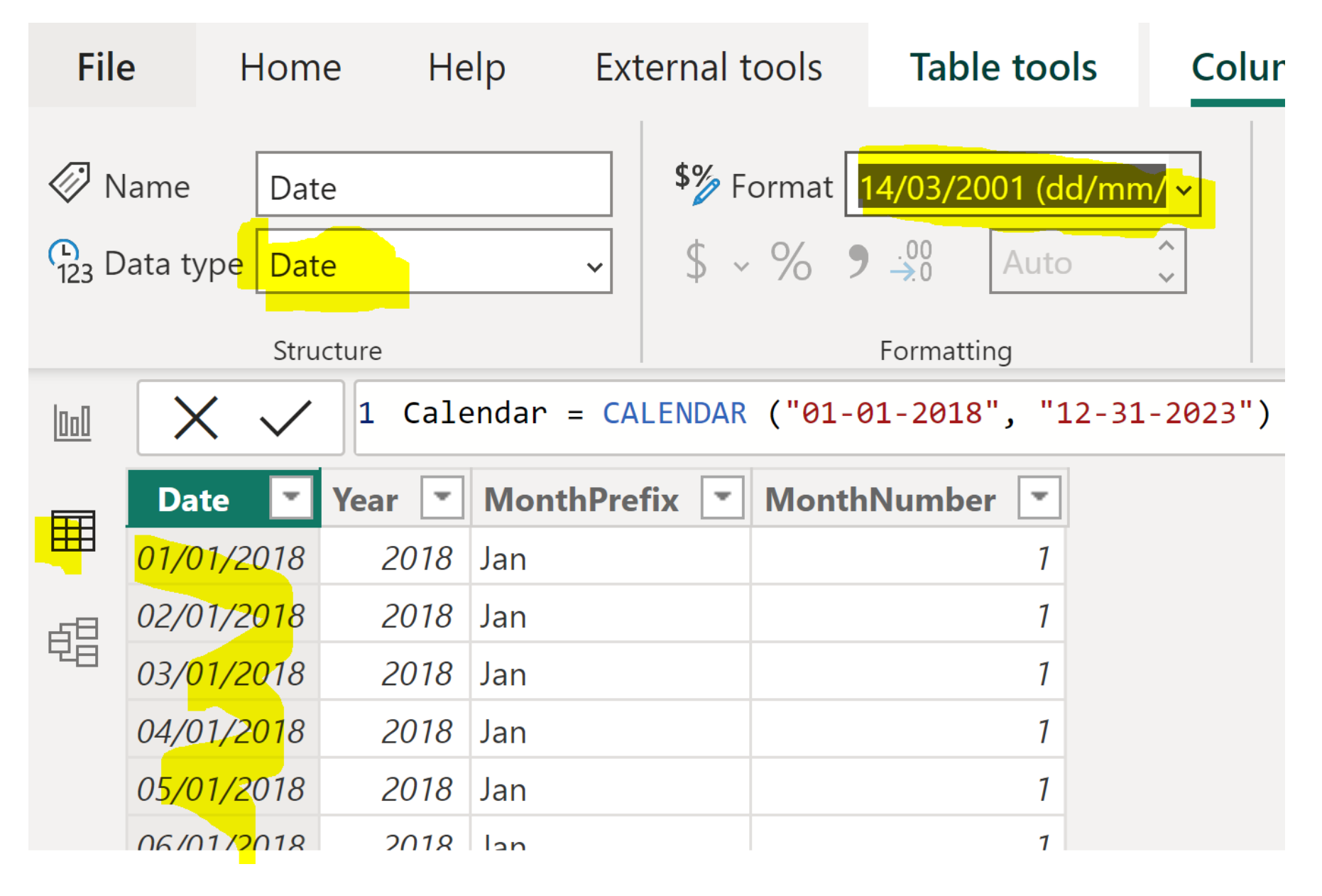

## CALCULATED COLUMNS

```
Year = YEAR ('Calendar'[Date])
```

```
MonthNumber = MONTH ('Calendar' [Date])
```

```
MonthPrefix = FORMAT ('Calendar' [Date], "MMM")
```
DateWithCrimes = 'Calendar'[Date]<=MAX('CrimeWatch'[Date])

## TIME INTELLIGENCE

Count = Count('CrimeWatch'[CaseNumber])

YTDCount = TOTALYTD([Count],'Calendar'[Date])

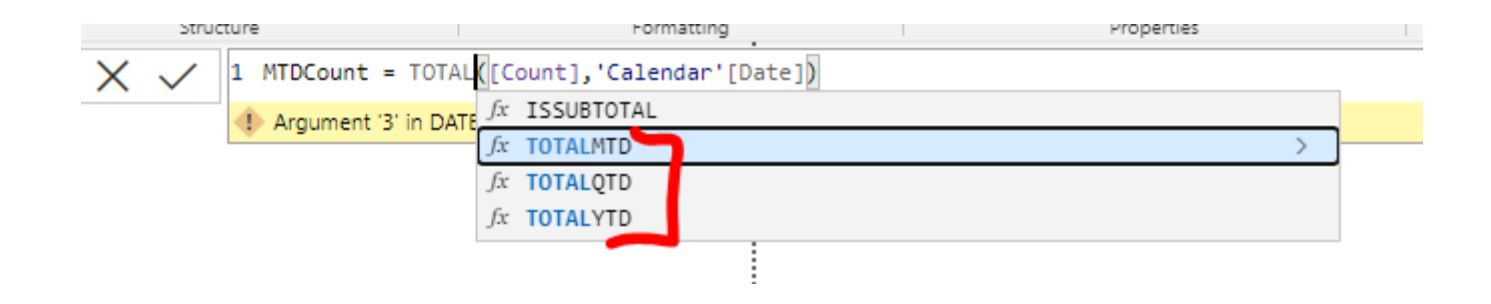

MTDCount = TOTALMTD([Count],'Calendar'[Date])

## **TIME INTELLIGENCE**

### PYTDCount = CALCULATE([YTDCount], CALCULATETABLE(DATEADD('Calendar'[Date], -1, YEAR), 'Calendar'[DateWithCrimes] = TRUE))

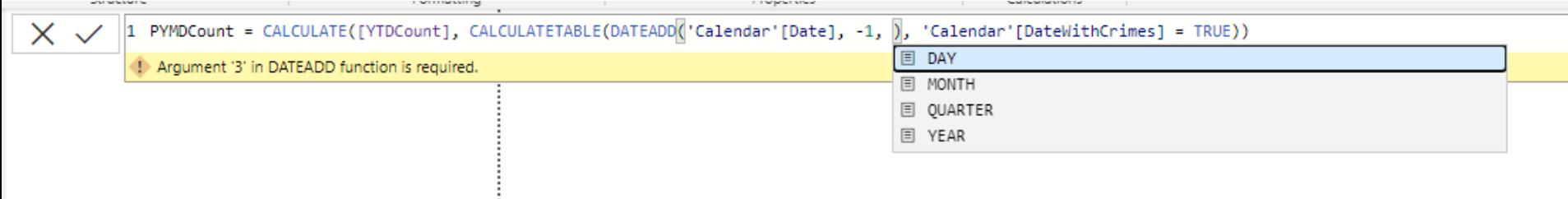

## TIME INTELLIGENCE

#### **YEAR**

- YOYTDCount = IF(NOT ISBLANK([YTDCount]) && NOT ISBLANK([PYTDCount]), [YTDCount] - [PYTDCount])
- YOYTD% = IF( $[PYTDCount] = 0$ , "NC", DIVIDE([YOYTDCount], [PYTDCount]))

#### **MONTH**

- MOMTDCount = IF(NOT ISBLANK([MTDCount]) && NOT ISBLANK([PMTDCount]), [MTDCount] - [PMTDCount])
- MOMTD% = IF( $[PMTDCount] = 0$ , "NC", DIVIDE([MOMTDCount], [PMTDCount]))

## **POWER BI NEW FILTER**

**Slicer** 

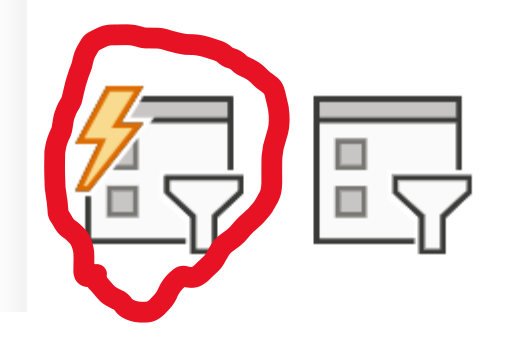

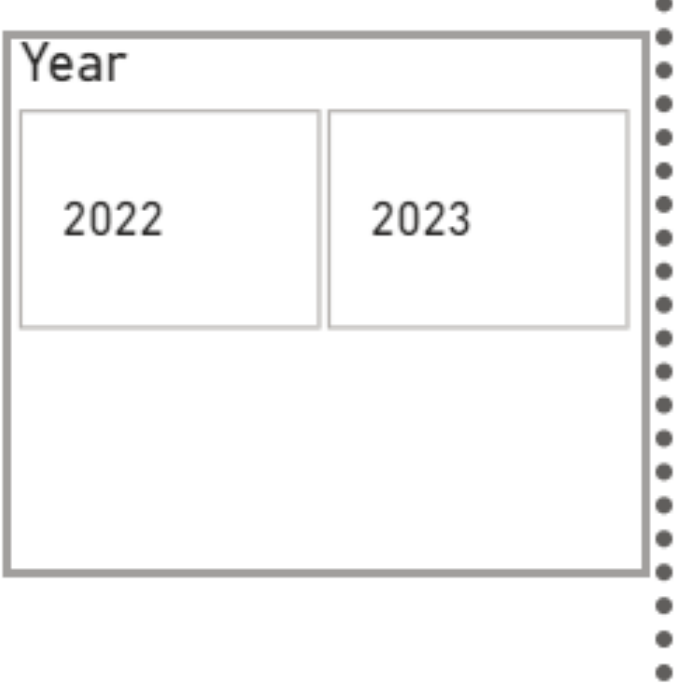

## POWER BI PREVIEW FEATURES

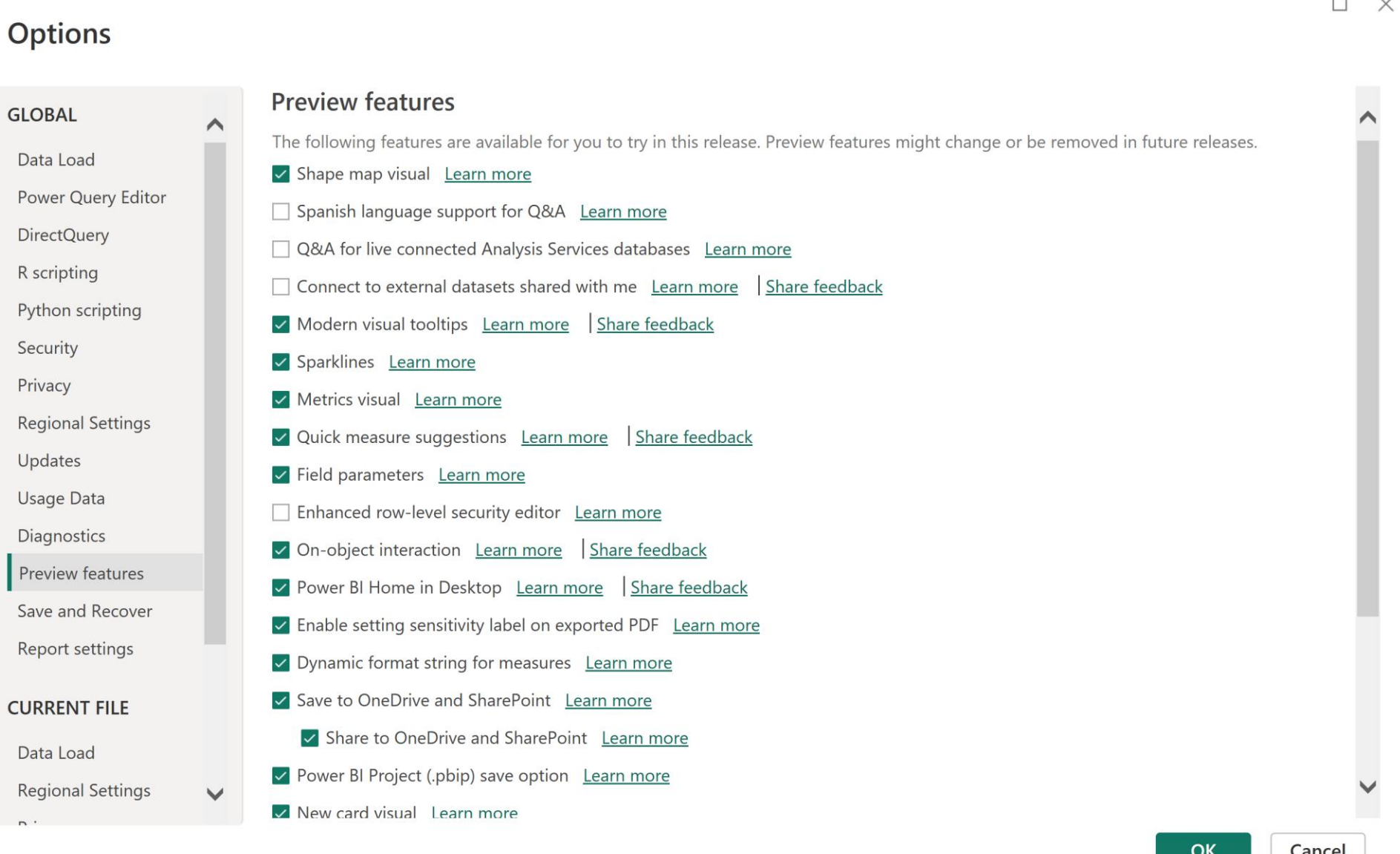

## POWER BI QUICK MEASURE SUGGESTIONS

#### [https://powerbi.microsoft.com/en-us/blog/deep-dive-into-dax-query](https://powerbi.microsoft.com/en-us/blog/deep-dive-into-dax-query-view-and-writing-dax-queries/)[view-and-writing-dax-queries/](https://powerbi.microsoft.com/en-us/blog/deep-dive-into-dax-query-view-and-writing-dax-queries/)

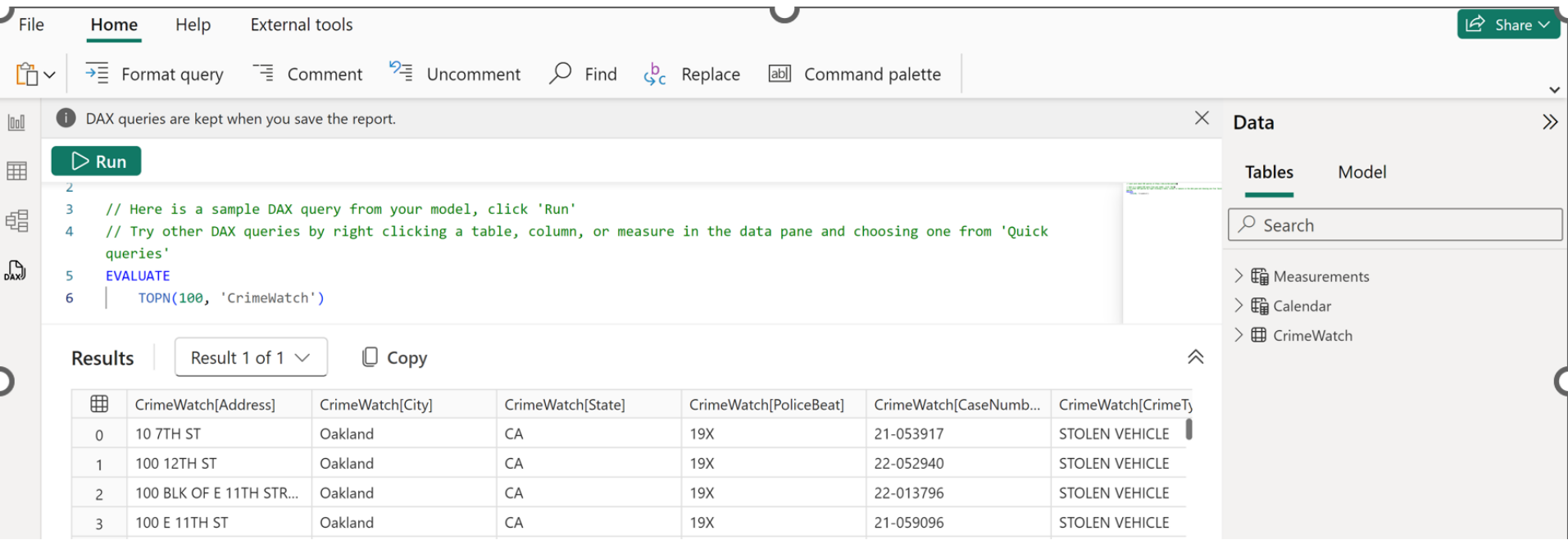

## **POWER BI QUICK MEASURE SUGGESTIONS**

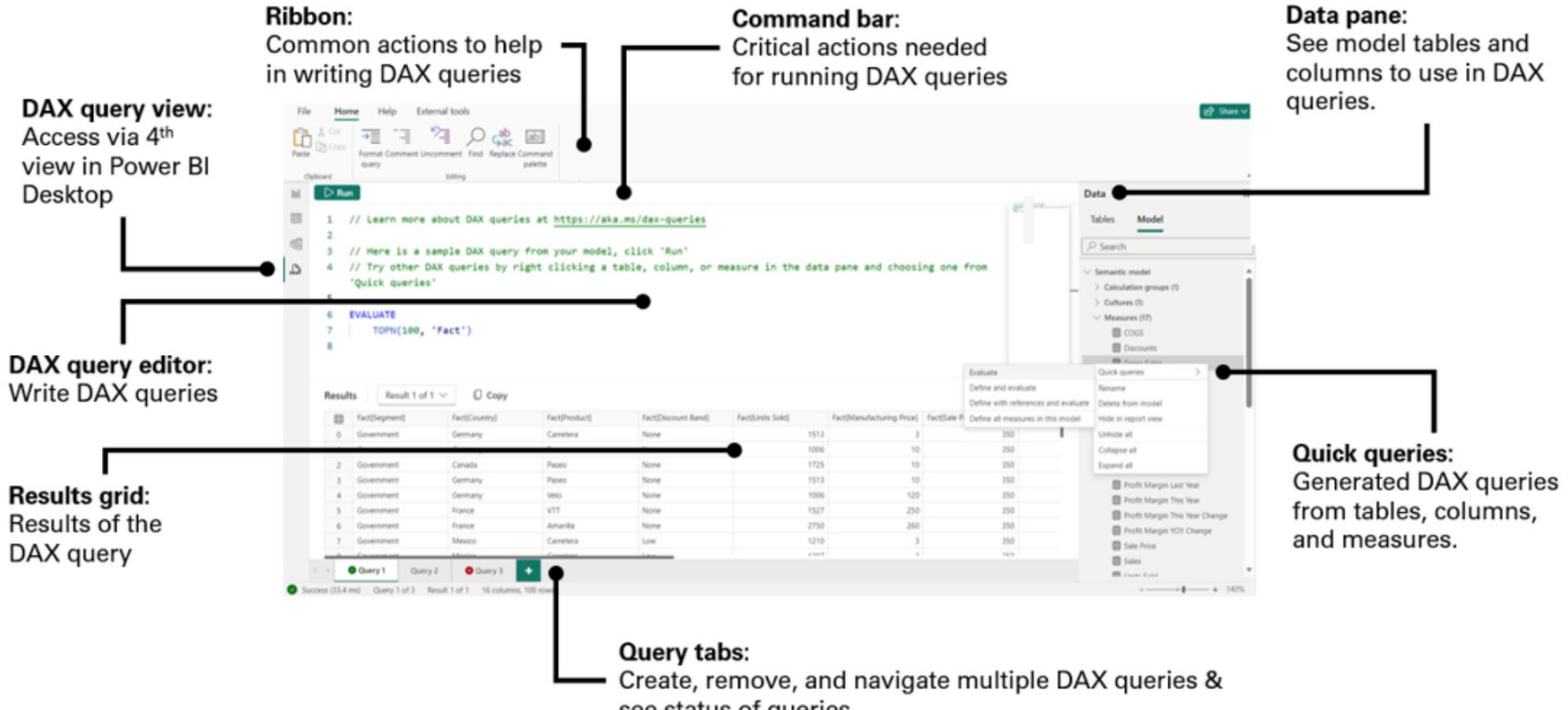

see status of queries

## **POWER QUICK MEASURE SUGGESTIONS - TABLE**

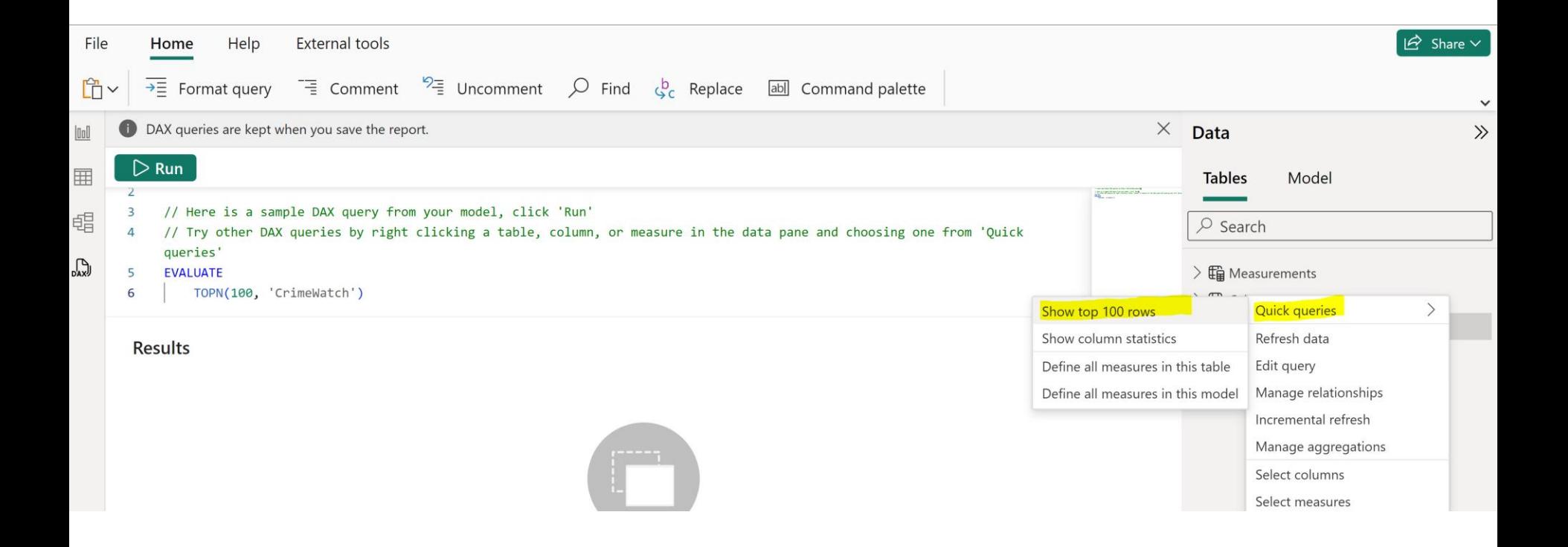

## POWER QUICK MEASURE SUGGESTIONS - MEASURE

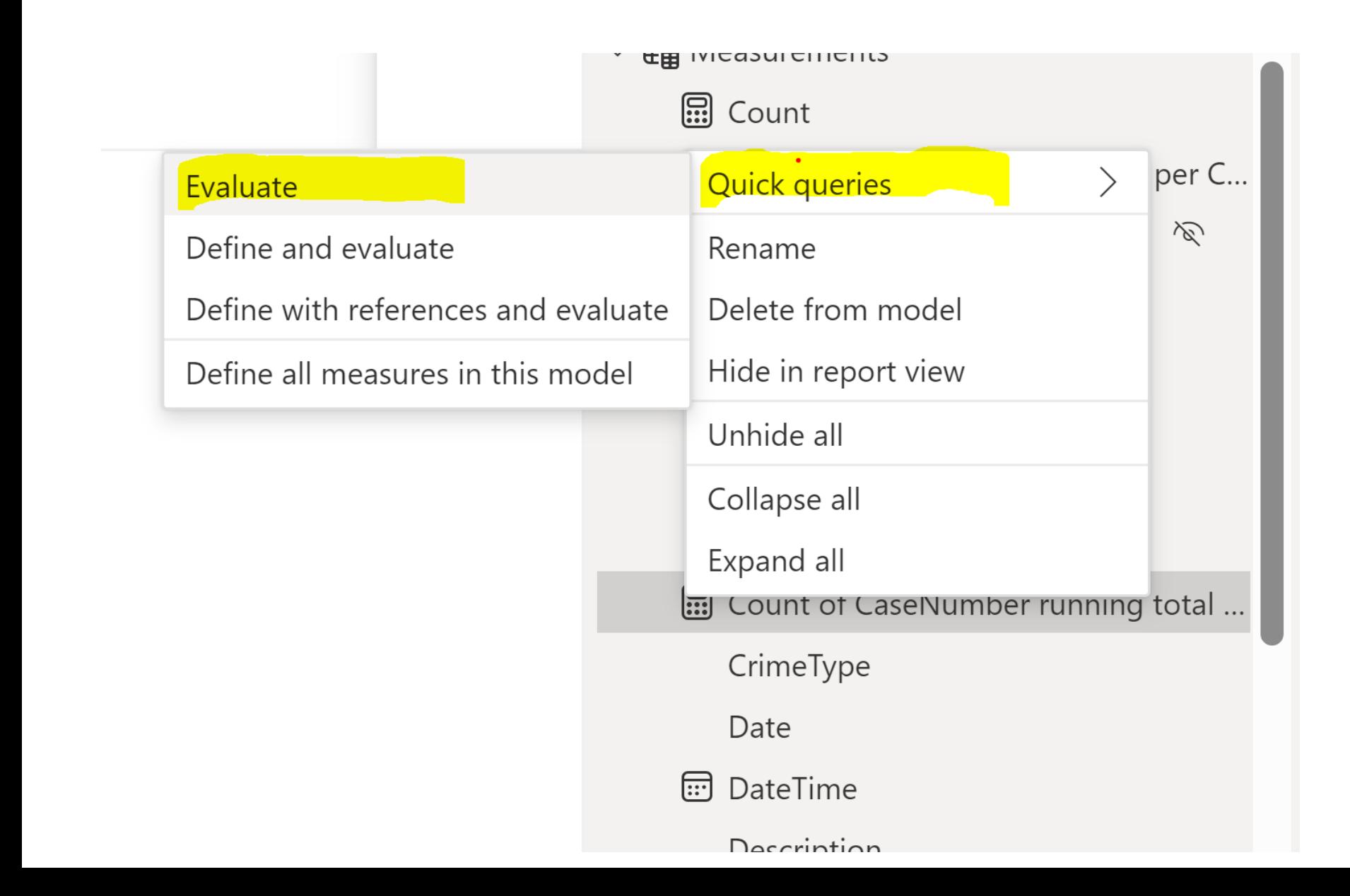

## **POWER BI FEATURE SUMMARY**

√ https://powerbi.microsoft.com/en-us/blog/

## ADDITIONAL INFORMATION (BOOKS)

#### ✓ **Entry Level**

- ✓ *Beginning DAX with Power BI* (2018) by Phillip Seamark
- ✓ *The Definitive Guide to DAX: Business Intelligence for Microsoft Power BI, SQL Server Analysis Services, and Excel* (2019) by Marco Russo and Alberto Ferrari

#### ✓ **Advance Level**

- ✓ *DAX Cookbook* (2020) by Greg Deckler
- ✓ *Pro DAX and Data Modeling on Power BI* (2023) by Adam Aspin
- ✓ *Extreme DAX* (2022) by Michiel Rozema and Henk Vlootman

#### ✓ **Time Intelligence**

✓ *DAX Patterns* (2020) by Marco Russo and Alberto Ferrari <https://www.daxpatterns.com/patterns/>

# ADDITIONAL INFORMATION (LINKS)

- $\checkmark$  Websites, Blogs, and YouTube channels
	- $\checkmark$  Power Query documentation <https://docs.microsoft.com/en-us/power-query>
	- $\checkmark$  Power BI documentation <https://docs.microsoft.com/en-us/power-bi/>
	- $\checkmark$  Power BI Tips

<https://powerbi.tips/>

 $\sqrt{RADACAD}$ 

<https://radacad.com/>

✓ SQLBI

<https://www.sqlbi.com/>

 $\checkmark$  Guy in a Cube

<https://guyinacube.com/>

✓ Curbal

<https://www.youtube.com/channel/UCJ7UhloHSA4wAqPzyi6TOkw>

## **CONCLUSIONS & QUESTIONS**

# Svetlana Gubin, Oakland PD

### Sgubin@OaklandCA.gov

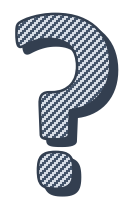

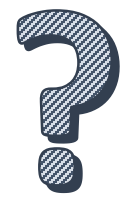

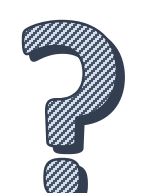

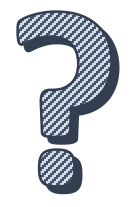

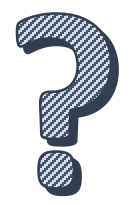

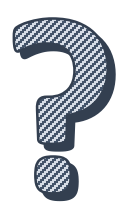